## *SCHEDULING APPOINTMENTS FOR LOADING* To start using this application visit our web site: **<https://load.schedule.hip-petrohemija.com/>**

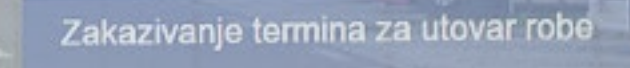

Vodiči

Prijava

Tokeo

Početna

W. https://loadschedule.hip-petrohomija.com

PETROHEMIJA

O nama